## The book was found

# **Adobe Premiere 6.5 Bible**

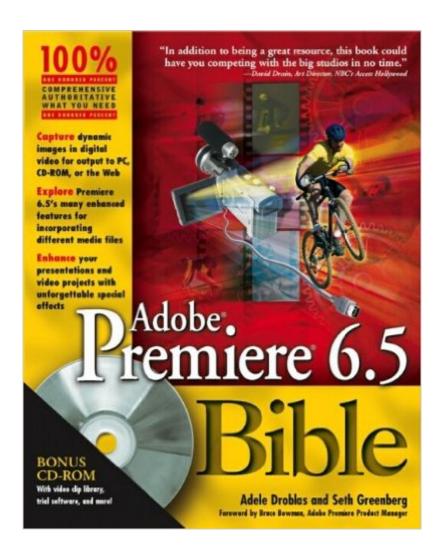

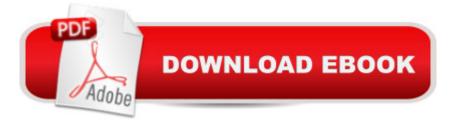

## Synopsis

\* 100 percent of what people need to master the latest version of the world's most popular digital video editing application \* Covers the brand-new release of Adobe Premiere, including all of the latest features \* Offers tutorials, tips, and tricks for editing video in Premiere as well as how to create special effects in Premiere, After Effects, Electrifier and other applications \* Demonstrates how to integrate narration, music, and sound effects with moving images like a pro \* CD-ROM contains video-based tutorials, a library of usable video clips and sample effects, useful video filters and utilities, and Premiere tryouts for both Mac and Windows.

### **Book Information**

Paperback: 744 pages

Publisher: Wiley (December 6, 2002)

Language: English

ISBN-10: 0764518305

ISBN-13: 978-0764518300

Product Dimensions: 7.4 x 1.5 x 9.2 inches

Shipping Weight: 2.7 pounds

Average Customer Review: 3.7 out of 5 stars Â See all reviews (3 customer reviews)

Best Sellers Rank: #3,199,796 in Books (See Top 100 in Books) #81 in Books > Computers & Technology > Digital Audio, Video & Photography > Adobe > Adobe Premiere #1422 in Books > Computers & Technology > Graphics & Design > Desktop Publishing #3328 in Books > Humor &

Entertainment > Movies > Video > Direction & Production

## **Customer Reviews**

I think this was probably the first book on the market covering Adobe's new 6.5 version of Premiere and it's quite obvious. Unfortunately even in the hands on "Quickstart" at the very beginning of the book there are several type-O's and incorrect wording. It's not spelling mistakes but incorrect words. As an example they tell you that you can preview the transition effect by "double-clicking the Transition icon in the Transition palette" when in fact you should double-click the Transition icon in the Timeline, NOT the Transition palette. Additionally their numbers don't correspond when they tell you how long to make the example clips and where they should fall on the timeline. There are several other examples just in the first few pages and for a newbie it makes following the example rather frustrating and confusing. Since I'm only just this little bit into the book I can't say for certain if it gets better or worse or stays the same but it's very evident this book was rushed to market. Funny

enough too that even though the book is for Premiere 6.5 the CD includes a tryout version of Premiere 6.0!There's no excuse for this kind of shoddy penmanship (typemanship??) and I highly recommend you wait for other books that are forthcoming - read: more thoroughly edited!

This book was very helpful in getting me started. I didn;t have a background in video but needed to do some work related projects. I found chapter 6 (editing audio) for seperating audio tracks helpful and chapter 7 (transitions) a big help for adding great effects to my videos!It taught me what I needed to know about editting video with this powerful Adobe tool! Love the Bible series.

This was a long time ago but it was a great book.

#### Download to continue reading...

The Bible: The Complete Guide to Reading the Bible, Bible Study, and Scriptures (bible, religion, spirituality, holy bible, christian, christian books, understanding the bible) The Video Collection Revealed: Adobe Premiere Pro, After Effects, Audition and Encore CS6 (Adobe CS6) Adobe Premiere Pro CS6: Libro de formacià n oficial de Adobe Systems / Classroom in a Book (Spanish Edition) Adobe Premiere Pro CS3 Classroom in a Book: The Official Training Workbook from Adobe Systems with DVD ROM Adobe Premiere Pro CS3 Bible Adobe Premiere 6.5 Bible Adobe Premiere Pro 2 Bible Learn Adobe InDesign CC for Print and Digital Media Publication: Adobe Certified Associate Exam Preparation (Adobe Certified Associate (ACA)) The Design Collection Revealed: Adobe Indesign CS4, Adobe Photoshop CS4, and Adobe Illustrator CS4 Learn Adobe Animate CC for Interactive Media: Adobe Certified Associate Exam Preparation (Adobe Certified Associate (ACA)) An Editor's Guide to Adobe Premiere Pro (2nd Edition) Adobe Premiere Pro CC Classroom in a Book Go Pro Camera: Video editing for Beginners: How to Edit Video in Final Cut Pro and Adobe Premiere Pro Step by Step Adobe Premiere Pro For Dummies Adobe Premiere Pro CS6 Classroom in a Book Adobe Premiere Pro CC Classroom in a Book (2014 release) Adobe Premiere Elements For Dummies (For Dummies (Computers)) Teach Yourself Adobe Premiere Pro CS6 An Editor's Guide to Adobe Premiere Pro Adobe Premiere Pro 2.0 Classroom in a Book

**Dmca**